## Fichier:Le crayon laser result 4 offset.PNG

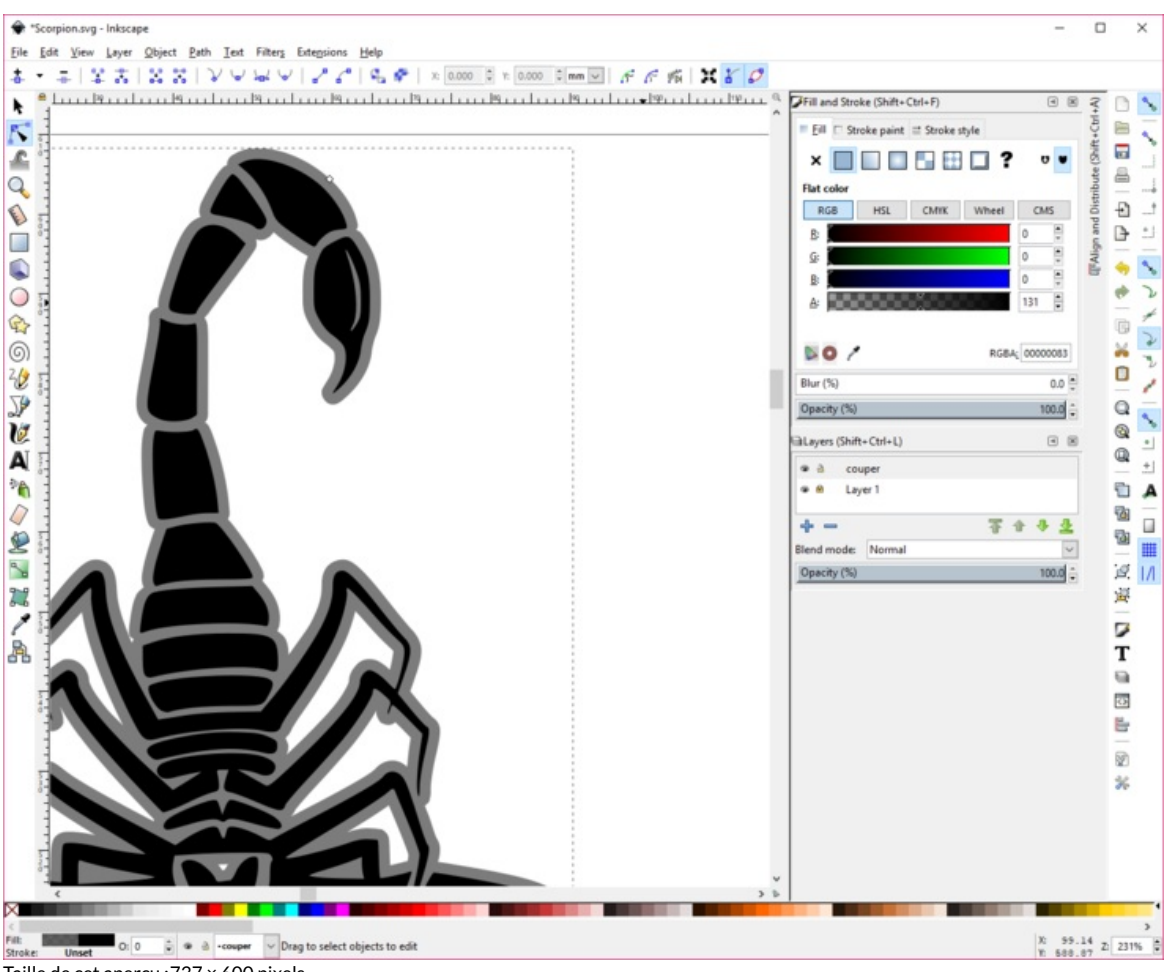

Taille de cet aperçu :737 × 600 [pixels](https://wikifab.org/images/thumb/d/d0/Le_crayon_laser_result_4_offset.PNG/737px-Le_crayon_laser_result_4_offset.PNG).

Fichier [d'origine](https://wikifab.org/images/d/d0/Le_crayon_laser_result_4_offset.PNG) (1 278 × 1 040 pixels, taille du fichier : 181 Kio, type MIME : image/png) Bestand is geüpload met MsUpload on [Le\\_crayon\\_laser](https://wikifab.org/wiki/Le_crayon_laser)

## Historique du fichier

Cliquer sur une date et heure pour voir le fichier tel qu'il était à ce moment-là.

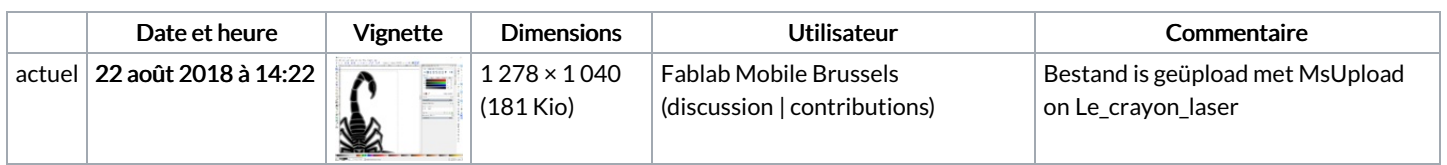

Vous ne pouvez pas remplacer ce fichier.

## Utilisation du fichier

Les 2 pages suivantes utilisent ce fichier :

Le [crayon](https://wikifab.org/wiki/Le_crayon_laser) laser Le crayon [laser/nl](https://wikifab.org/wiki/Le_crayon_laser/nl)

## Métadonnées

Ce fichier contient des informations supplémentaires, probablement ajoutées par l'appareil photo numérique ou le numériseur utilisé pour le créer. Si le fichier a été modifié depuis son état original, certains détails peuvent ne pas refléter entièrement l'image modifiée.

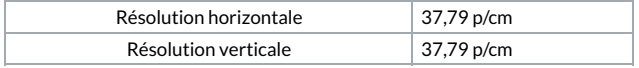